Request for Comments: 2490 George Mason University<br>Category: Informational R. Malghan Category: Informational

Network Working Group Methods and Methods M. Pullen Hitachi Data Systems L. Lavu Bay Networks G. Duan oracle in the contract of the contract of the contract of the contract of the contract of the contract of the c J. Ma NewBridge<br>H. Nah H. Nah George Mason University January 1999

A Simulation Model for IP Multicast with RSVP

Status of this Memo

 This memo provides information for the Internet community. It does not specify an Internet standard of any kind. Distribution of this memo is unlimited.

Copyright Notice

Copyright (C) The Internet Society (1999). All Rights Reserved.

Abstract

 This document describes a detailed model of IPv4 multicast with RSVP that has been developed using the OPNET simulation package [4], with protocol procedures defined in the C language. The model was developed to allow investigation of performance constraints on routing but should have wide applicability in the Internet multicast/resource reservation community. We are making this model publicly available with the intention that it can be used to provide expanded studies of resource-reserved multicasting.

Table of Contents

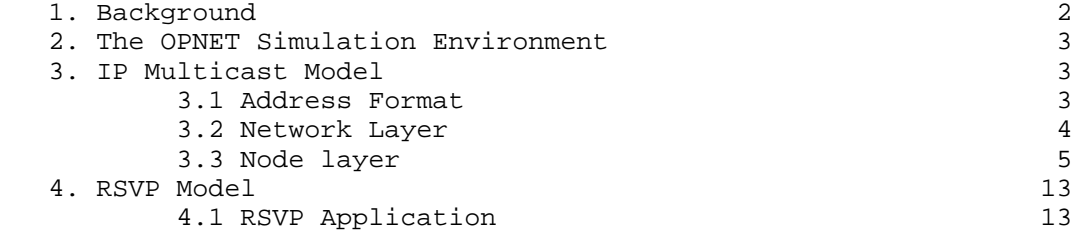

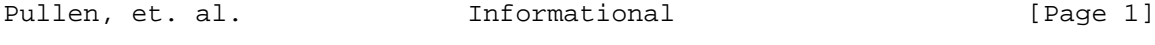

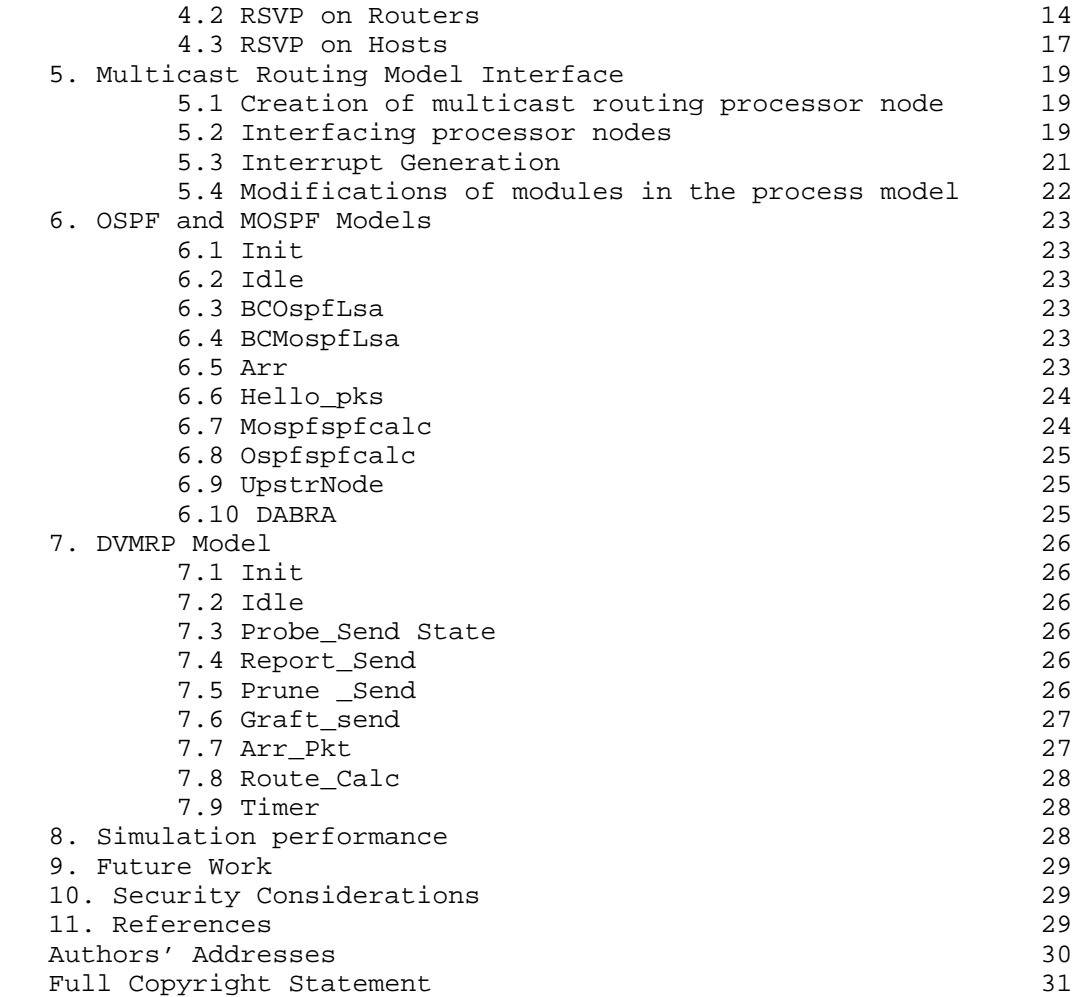

# 1. Background

 The successful deployment of IP multicasting [1] and its availability in the Mbone has led to continuing increase in real-time multimedia Internet applications. Because the Internet has traditionally supported only a best-effort quality of service, there is considerable interest to create mechanisms that will allow adequate resources to be reserved in networks using the Internet protocol suite, such that the quality of real-time traffic such as video, voice, and distributed simulation can be sustained at specified levels. The RSVP protocol [2] has been developed for this purpose and is the subject of ongoing implementation efforts. Although the developers of RSVP have used simulation in their design process, no

Pullen, et. al. 1nformational [Page 2]

 simulation of IPmc with RSVP has been generally available for analysis of the performance and prediction of the behavior of these protocols. The simulation model described here was developed to fill this gap, and is explicitly intended to be made available to the IETF community.

# 2. The OPNET Simulation Environment

 The Optimized Network Engineering Tools (OPNET) is a commercial simulation product of the MIL3 company of Arlington, VA. It employs a Discrete Event Simulation approach that allows large numbers of closely-spaced events in a sizable network to be represented accurately and efficiently. OPNET uses a modeling approach where networks are built of components interconnected by perfect links that can be degraded at will. Each component's behavior is modeled as a state-transition diagram. The process that takes place in each state is described by a program in the C language. We believe this makes the OPNET-based models relatively easy to port to other modeling environments. This family of models is compatible with OPNET 3.5. The following sections describe the state-transition models and process code for the IPmc and RSVP models we have created using OPNET. Please note that an OPNET layer is not necessarily equivalent to a layer in a network stack, but shares with a stack layer the property that it is a highly modular software element with well defined interfaces.

# 3. IP Multicast Model

 The following processing takes place in the indicated modules. Each subsection below describes in detail a layer in the host and the router that can be simulated with the help of the corresponding OPNET network layer or node layer or the process layer, starting from physical layer.

# 3.1 Address format

 The OPNET IP model has only one type of addressing denoted by "X.Y" where X is 24 bits long and Y is 8 bits long, corresponding to an IPv4 Class C network. The X indicates the destination or the source network number and Y indicates the destination or the source node number. In our model X = 500 is reserved for multicast traffic. For multicast traffic the value of Y indicates the group to which the packet belongs.

Pullen, et. al. **Informational** [Page 3]

# 3.2 Network Layer

 Figure 1 describes an example network topology built using the OPNET network editor. This network consists of two backbone routers BBR1, BBR2, three area border routers ABR1, ABR2, ABR3 and six subnets F1, through F6. As OPNET has no full duplex link model, each connecting link is modeled as two simplex links enabling bidirectional traffic.

[Figure 1: Network Layer of Debug Model]

## 3.2.1 Attributes

The attributes of the elements of the network layer are:

- a. Area Border Routers and Backbone Routers
	- 1. IP address of each active interface of each router (network\_id.node\_id)
	- 2. Service rate of the IP layer (packets/sec)
	- 3. Transmission speeds of each active interface (bits/sec)

### b. Subnets

- 1. IP address of each active interface of the router in the subnet
- 2. IP address of the hosts in each of the subnet.
- 3. Service rate of the IP layer in the subnet router and the hosts.

# c. Simplex links

- 1. Propagation delay in the links
- 2. The process model to be used for simulating the simplex links (this means whether animation is included or not).

# 3.2.2 LAN Subnets

 Figure 2 shows the FDDI ring as used in a subnet. The subnet will have one router and one or more hosts. The router in the subnet is included to route the traffic between the FDDI ring or Ethernet in the corresponding subnet and the external network. The subnet router is connected on one end to Ethernet or FDDI ring and normally also is connected to an area border router on another interface (the area border routers may be connected to more than one backbone router). In the Ethernet all the hosts are connected to the bus, while in FDDI the hosts are interconnected in a ring as illustrated in Figure 2.

[Figure 2: FDDI Ring Subnet Layer]

Pullen, et. al. **Informational** [Page 4]

 FDDI provides general purpose networking at 100 Mb/sec transmission rates for large numbers of communicating stations configured in a ring topology. Use of ring bandwidth is controlled through a timed token rotation protocol, wherein stations must receive a token and meet with a set of timing and priority criteria before transmitting frames. In order to accommodate network applications in which response times are critical, FDDI provides for deterministic availability of ring bandwidth by defining a synchronous transmission service. Asynchronous frame transmission requests dynamically share the remaining ring bandwidth.

 Ethernet is a bus-based local area network (LAN) technology. The operation of the LAN is managed by a media access protocol (MAC) following the IEEE 802.3 standard, providing Carrier Sense Multiple Access with Collision Detection (CSMA/CD) for the LAN channel.

3.3 Node layer

 This section discusses the internal structure of hosts and routers with the help of node level illustrations built using the Node editor of OPNET.

3.3.1 Basic OPNET elements

The basic elements of a node level illustration are

 a. Processor nodes: Processor nodes are used for processing incoming packets and generating packets with a specified packet format.

 b. Queue node: Queue nodes are a superset of processor nodes. In addition to the capabilities of processor nodes, queue nodes also have capability to store packets in one or more queues.

 c. Transmitter and Receiver nodes: Transmitters simulate the link behavior effect of packet transmission and Receivers simulate the receiving effects of packet reception. The transmission rate is an attribute of the transmitter and receiving rate is an attribute of the receiver. These values together decide the transmission delay of a packet.

 d. Packet streams: Packet streams are used to interconnect the above described nodes.

 e. Statistic streams: Statistic streams are used to convey information between the different nodes: Processor, Queue, Transmitters and Receivers nodes respectively.

Pullen, et. al. **Informational** [Page 5]

#### 3.3.2 Host description

 The host model built using OPNET has a layered structure. Different from the OPNET layers (Network, Node and Process layer) that describe the network at different levels, protocol stack elements are implemented at OPNET nodes. Figure 3 shows the node level structure of a FDDI host.

[Figure 3: Node Level of Host]

 a. MAC queue node: The MAC interfaces on one side to the physical layer through the transmitter (phy\_tx) and receiver (phy\_rx) and also provides services to the IP layer. Use of ring bandwidth is controlled through a timed token rotation protocol, wherein hosts must receive a token and meet with a set of timing and priority criteria before transmitting frames. When a frame arrives at the MAC node, the node performs one of the following actions:

- 1. If the owner of the frame is this MAC, the MAC layer destroys the frame since the frame has finished circulating through the FDDI ring.
- 2. if the frame is destined for this host, the MAC layer makes a copy of the frame, decapsulates the frame and sends the descapsulated frame (packet) to the IP layer. The original frame is transmitted to the next host in the FDDI ring
- 3. if the owner of the frame is any other host and the frame is not destined for this host, the frame is forwarded to the adjacent host.

 b. ADDR\_TRANS processor node: The next layer above the MAC layer is the addr\_trans processor node. This layer provides service to the IP layer by carrying out the function of translating the IP address to physical interface address. This layer accepts packets from the IP layer with the next node information, maps the next node information to a physical address and forwards the packet for transmission. This service is required only in one direction from the IP layer to the MAC layer. Since queuing is not done at this level, a processor node is used to accomplish the address translation function, from IP to MAC address (ARP).

 c. IP queue node: Network routing/forwarding in the hierarchy is implemented here. IP layer provides service for the layers above which are the different higher level protocols by utilizing the services provided by the MAC layer. For packets arriving from the MAC layer, the IP layer decapsulates the packet and forwards the information to an upper layer protocol based upon the value of the protocol ID in the IP header. For packets arriving from upper layer protocols, the IP layer obtains the destination address, calculates

Pullen, et. al. 1nformational 1999 [Page 6]

 the next node address from the routing table, encapsulates it with a IP header and forwards the packet to the addr\_trans node with the next node information.

 The IP node is a queue node. It is in this layer that packets incur delay which simulates the processing capability of a host and queueing for use of the outgoing link. A packet arrival to the IP layer will be queued and experience delay when it finds another packet already being transmitted, plus possibly other packets queued for transmission. The packets arriving at the IP layer are queued and operate with a first-in first-out (FIFO) discipline. The queue size, service rate of the IP layer are both promoted attributes, specified at the simulation run level by the environment file.

 d. IGMP processor node: The models described above are standard components available in OPNET libraries. We have added to these the host multicast protocol model IGMP\_host, the router multicast model IGMP\_gwy, and the unicast best-effort protocol model UBE.

 The IGMP\_host node (Figure 4) is a process node. Packets are not queued in this layer. IGMP\_host provides unique group management services for the multicast applications utilizing the services provided by the IP layer. IGMP\_host maintains a single table which consists of group membership information of the application above the IGMP layer. The function performed by the IGMP\_host layer depends upon the type of the packet received and the source of the packet.

#### [Figure 4: IGMP process on hosts]

 The IGMP\_host layer expects certain type of packets from the application layer and from the network:

 1. Accept join group requests from the application layer (which can be one or more applications): IGMP\_host maintains a table which consists of the membership information for each group. When a application sends a join request, it requests to join a specific group N. The membership information is updated. This new group membership information has to be conveyed to the nearest router and to the MAC layer. If the IGMP\_host is already a member ofthis group (i.e. if another application above the IGMP\_host is a member of the group N), the IGMP\_host does not have to send a message to the router or indicate to the MAC layer. If the IGMP\_host is not a member currently, the IGMP\_host generates a join request for the group N (this is called a "response" in RFC 1112) and forwards it to the IP layer to be sent to the nearest router. In addition the IGMP\_host also conveys this membership information to the MAC layer interfacing to the physical layer through the OPNET "statistic wire" connected from the IGMP\_host to the MAC layer, so

Pullen, et. al. 1nformational 1999 [Page 7]

 that the MAC layer knows the membership information immediately and begins to accept the frames destined for the group N. (An OPNET statistic wire is a virtual path to send information between OPNET models.)

 2. Accept queries arriving from the nearest router and send responses based on the membership information in the multicast table at the IGMP\_host layer: A query is a message from a router inquiring each host on the router's interface about group membership information. When the IGMP\_host receives a query, it looks up the multicast group membership table, to determine if any of the host's applications are registered for any group. If any registration exists, the IGMP\_host schedules an event to generate a response after a random amount of time corresponding to each active group. The Ethernet example in Figure 5 and the description in the following section describes the scenario.

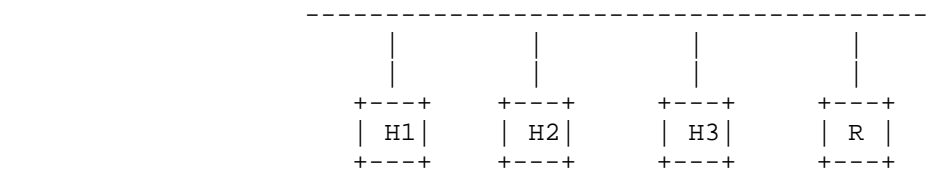

# Figure 5: An Ethernet example of IGMP response schedule

 The router R interfaces with the subnet on one interface I1 and to reach the hosts. To illustrate this let us assume that hosts H1 and H3 are members of group N1 and H2 is a member of group N2. When the router sends a query, all the hosts receive the query at the same time t0. IGMP\_host in H1 schedules an event to generate a response at a randomly generated time t1 (t1 >= t0) which will indicate the host H1 is a member of group N1. Similarly H2 will schedule an event to generate a response at t2 (t2 >= t0)to indicate membership in group N2 and H3 at t3 (t3 >= t0) to indicate membership in group N3. When the responses are generated, the responses are sent with destination address set to the multicast group address. Thus all member hosts of a group will receive the responses sent by the other hosts in the subnet who are members of the same group.

In the above example if  $t1 < t3$ , IGMP\_host in H1 will generate a response to update the membership in group N1 before H3 does and H3 will also receive this response in addition to the router. When IGMP\_host in H3 receives the response sent by H1, IGMP\_host in H3 cancels the event scheduled at time t3, since a response for that group has been sent to the router. To make this work, the events

Pullen, et. al. **Informational** [Page 8]

 to generate response to queries are scheduled randomly, and the interval for scheduling the above described event is forced to be less than the interval at which router sends the queries.

- 3. Accept responses sent by the other hosts in the subnet if any application layer is a member of the group to which the packet is destined.
- 4. Accept terminate group requests from the Application layer. These requests are generated by application layer when a application decides to leave a group. The IGMP\_host updates the group information table and subsequently will not send any response corresponding to this group (unless another application is a member of this group). When a router does not receive any response for a group in certain amount of time on a specific interface, membership of that interface is canceled in that group.

 e. Unicast best-effort (UBE) processor node: This node is used to generate a best effort traffic in the Internet based on the User Datagram Protocol (UDP). The objective of this node is to model the background traffic in a network. This traffic does not use the services provided by RSVP. UBE node aims to create the behaviors observed in a network which has one type of application using the services provided by RSVP to achieve specific levels of QoS and the best effort traffic which uses the services provided by only the underlying IP.

 The UBE node generates traffic to a randomly generated IP address so as to model competing traffic in the network from applications such as FTP. The packets generated are sent to the IP layer which routes the packet based upon the information in the routing table. The attributes of the UBE node are:

- 1. Session InterArrival Time (IAT): is the variable used to schedule an event to begin a session. The UBE node generates an exponentially distributed random variable with mean Session IAT and begins to generate data traffic at that time.
- 2. Data IAT: When the UBE generates data traffic, the interarrival times between data packets is Data IAT. A decrease in the value of Data IAT increases the severity of congestion in the network.
- 3. Session-min and Session-max: When the UBE node starts generating data traffic it remains in that session for a random period which is uniformly distributed between Session-min and Session-max.

 f. Multicast Application processor node: The application layer consists of one or more application nodes which are process nodes. These nodes use the services provided by lower layer protocols IGMP, RSVP and IP. The Application layer models the requests and traffic generated by Application layer programs. Attributes of the application layer are:

Pullen, et. al. 1nformational [Page 9]

- 1. Session IAT: is the variable used to schedule an event to begin a session. The Application node generates an exponentially distributed random variable with mean Session IAT and begins to generate information for a specific group at that time and also accept packets belonging to that group.
- 2. Data IAT: When Application node generates data traffic, the inter arrival time between the packets uses Data IAT variable as the argument. The distribution can be any of the available distribution functions in OPNET.
- 3. Session-min and Session-max: When an application joins a session the duration for which the application stays in that session is bounded by Session-min and Session-max. A uniformly distributed random variable between Session-min and Session-max is generated for this purpose. At any given time each node will have zero or one flow(s) of data.
- 4. NGRPS: This variable is used by the application generating multicast traffic to bound the value of the group to which an application requests the IGMP to join. The group is selected at random from the range [0,NGRPS-1].

[Figure 6: Node Level of Gateway]

## 3.3.3 Router description

 There are two types of routers in the model, a router serving a subnet and a backbone router. A subnet router has all the functions of a backbone router and in addition also has a interface to the underlying subnet which can be either a FDDI network or a Ethernet subnet. In the following section the subnet router will be discussed in detail.

Figure 6 shows the node level model of a subnet router.

 a. The queueing technique implemented in the router is a combination of input and output queueing. The nodes rx1 to rx10 are the receivers connected to incoming links. The router in Figure 6 has a physical interface to the FDDI ring or Ethernet, which consists of the queue node MAC, transmitter phy\_tx, and the receiver phy\_rx. The backbone routers will not have a MAC layer. The services provided and the functions of the MAC layer are the same as the MAC layer in the host discussed above.

 There is one major difference between the MAC node in a subnet router and that in a host. The MAC node in a subnet router accepts all arriving multicast packets unlike the MAC in a host which accepts only the multicast packets for groups of which the

Pullen, et. al. 1nformational [Page 10]

 host is a member. For this reason the statistic wire from the IGMP to MAC layer does not exist in a router (also because a subnet router does not have an application layer).

 b. Addr\_trans: The link layer in the router hierarchy is the addr\_trans processor node which provides the service of translating the IP address to a physical address. The addr\_trans node was described above under the host model.

 c. IP layer: The router IP layer which provides services to the upper layer transport protocols and also performs routing based upon the information in the routing table. The IP layer maintains two routing tables and one group membership table.

The tables used by the router model are:

 1. Unicast routing table: This table is an single array of one dimension, which is used to route packets generated by the UDP process node in the hosts. If no route is known to a particular IP address, the corresponding entry is set to a default route.

- 2. Multicast routing table: This table is a N by I array where N is the maximum number of multicast groups in the model and I is the number of interfaces in the router. This table is used to route multicast packets. The routing table in a router is set by an upper layer routing protocol (see section 4 below). When the IP layer receives a multicast packet with a session\_id corresponding to a session which is utilizing the MOSFP, it looks up the multicast routing table to obtain the next hop.
- 3. Group membership table: This table is used to maintain group membership information of all the interfaces of the router. This table which is also an N by I array is set by the IGMP layer protocol. The routing protocols use this information in the group membership table to calculate and set the routes in the Multicast routing table.

 Sub-queues: The IP node has three subqueues, which implement queuing based upon the priority of arriving packets from the neighboring routers or the underlying subnet. The queue with index 0 has the highest priority. When a packet arrives at the IP node, the packets are inserted into the appropriate sub-queue based on the priority of their traffic category: control traffic, resource- reserved traffic, or best effort traffic. A non-preemptive priority is used in servicing the packets. After the servicing, packets are sent to the one of the output queues or the MAC. The packets progress through these queues until the transmitter becomes available.

Pullen, et. al. Informational [Page 11]

Attributes of the IP node are:

- 1. Unique IP address for each interface (a set of transmitter and receiver constitute an interface).
- 2. Service rate: the rate with which packets are serviced at the router.
- 3. Queue size: size of each of the sub queues used to store incoming packets based on the priority can be specified individually

 d. Output queues: The output queues perform the function of queueing the packets received by the IP layer when the transmitter is busy. A significant amount of queuing takes place in the output queues only if the throughput of the IP node approaches the transmission capacity of the links. The only attribute of the queue node is:

 Queue size: size of the queue in each queue node. If the queue is full when a packet is received, that packet is dropped.

 e. IGMP Node: Also modeled in the router is the IGMP for implementing multicasting, the routing protocol, and RSVP for providing specific QoS setup.

 The IGMP node implements the IGMP protocol as defined in RFC 1112. The IGMP node at a router (Figure 7) is different from the one at a host. The functions of the IGMP node at a router are:

- 1. IGMP node at a router sends queries at regular intervals on all its interfaces.
- 2. When IGMP receives a response to the queries sent, IGMP updates the multicast Group membership table in the IP node and triggers on MOSPF LSA update.
- 3. Every time the IGMP sends a query, it also updates the multicast group membership table in the IP node if no response has been received on for the group on any interface, indicating that a interface is no longer a member of that group. This update is done only on entries which indicate an active membership for a group on a interface where the router has not received a response for the last query sent.
- 4. The routing protocol (see ection 4 below) uses the information in the group membership table to calculate the routes and update the multicast routing table.
- 5. When the IGMP receives a query (an IGMP at router can receive a query from a directly connected neighboring router), the IGMP node creates a response for each of the groups it is a member of on all the interfaces except the one through which the query was received.
- 6. The IGMP node on a backbone router is disabled, because IGMP is only used when a router has hosts on its subnet.

Pullen, et. al. 10. Informational [Page 12]

[Figure 7: IGMP process on routers]

# 4. RSVP model

 The current version of the RSVP model supports only fixed-filter reservation style. The following processing takes place in the indicated modules. The model is current with [2].

## 4.1 RSVP APPLICATION

4.1.1 Init

 Initializes all variables and loads the distribution functions for Multicast Group IDs, Data, termination of the session. Transit to Idle state after completing all the initializations.

# 4.1.2 Idle

 This state has transitions to two states, Join and Data\_Send. It transit to Join state at the time that the application is scheduled to join a session or terminate the current session, transit to Data\_Send state when the application is going to send data.

# 4.1.3 Join

 The Application will send a session call to local RSVP daemon. In response it receives the session Id from the Local daemon. This makes a sender or receiver call. The multicast group id is selected randomly from a uniform distribution. While doing a sender call the application will write all its sender information in a global session directory.

 If the application is acting as a receiver it will check for the sender information in the session directory for the multicast group that it wants to join to and make a receive call to the local RSVP daemon. Along with the session and receive calls, it makes an IGMP join call.

 If the application chooses to terminate the session to which it was registered, it will send a release call to the local RSVP daemon and a terminate call to IGMP daemon. After completing these functions it will return to the idle state.

[Figure 8: RSVP process on routers]

Pullen, et. al. **Informational** [Page 13]

# 4.1.4 Data\_Send

 Creates a data packet and sends it to a multicast destination that it selects. It update a counter to keep track of how many packets that it has sent. This state on default returns to Idle state.

# 4.2 RSVP on Routers

Figure 8 shows the process model of RSVP on routers.

### 4.2.1 Init

 This state calls a function called RouterInitialize which will initialize all the router variables. This state will go to Idle state after completing these functions.

# 4.2.2 Idle

Idle state transit to Arr state upon receiving a packet.

#### 4.2.3 Arr

 This state checks for the type of the packet arrived and calls the appropriate function depending on the type of message received.

 a. PathMsgPro: This function was invoked by the Arr state when a path message is received. Before it was called, OSPF routing had been recomputed to get the latest routing table for forwarding the Path Message.

- 1. It first checks for a Path state block which has a matching destination address and if the sender port or sender address or destination port does not match the values of the Session object of the Path state block, it sends an path error message and returns. (At present the application does not send any error messages, we print this error message on the console.)
- 2. If a PSB is found whose Session Object and Sender Template Object matches with that of the path message received, the current PSB becomes the forwarding PSB.
- 3. Search for the PSB whose session and sender template matches the corresponding objects in the path message and whose incoming interface matches the IncInterface. If such a PSB is found and the if the Previous Hop Address, Next Hop Address, and SenderTspec Object doesn't match that of path message then the values of path message is copied into the path state block and Path Refresh Needed flag is turned on. If the Previous Hop Address, Next Hop

Pullen, et. al. 1nformational [Page 14]

 Address of PSB differs from the path message then the Resv Refresh Needed flag is also turned on, and the Current PSB is made equal to this PSB.

- 4. If a matching PSB is not found then a new PSB is created and and Path Refresh Needed Flag is turned on, and the Current PSB is made equal to this PSB.
- 5. If Path Refresh Needed Flag is on, Current PSB is copied into forwarding PSB and Path Refresh Sequence is executed. To execute this function called PathRefresh is used. Path Refresh is sent to every interface that is in the outgoing interfaces list of forwarding path state block.
- 6. Search for a Reservation State Block whose filter spec object matches with the Sender Template Object of the forwarding PSB and whose Outgoing Interface matches one of the entry in the forwarding PSB's outgoing interface list. If found then a Resv Refresh message to the Previous Hop Address in the forwarding PSB and execute the Update Traffic Control sequence.

 b. PathRefresh: This function is called from PathMsgPro. It creates the Path message sends the message through the outgoing interface that is specified by the PathMsgPro.

 c. ResvMsgPro: This function was invoked by the Arr state when a Resv message is received.

- 1. Determine the outgoing interface and check for the PSB whose Source Address and Session Objects match the ones in the Resv message.
- 2. If such a PSB is not found then send a ResvErr message saying that No Path Information is available. (We have not implemented this message, we only print an error message on the console.)
- 3. Check for incompatible styles and process the flow descriptor list to make reservations, checking the PSB list for the sender information. If no sender information is available through the PSB list then send an Error message saying that No Sender information. For all the matching PSBs found, if the Refresh PHOP list doesn't have the Previous Hop Address of the PSB then add the Previous Hop Address to the Refresh PHOP list.
- 4. Check for matching Reservation State Block (RSB) whose Session and Filter Spec Object matches that of Resv message. If no such RSB is found then create a new RSB from the Resv Message and set the NeworMod flag On. Call this RSB as activeRSB. Turn on the Resv Refresh Needed Flag.
- 5. If a matching RSB is found, call this as activeRSB and if the FlowSpec and Scope objects of this RSB differ from that of Resv Message copy the Resv message Flowspec and Scope objects to the ActiveRSB and set the NeworMod flag On.

Pullen, et. al. 1nformational [Page 15]

- 6. Call the Update Traffic Control Sequence. This is done by calling the function UpdateTrafficControl
- 7. If Resv Refresh Needed Flag is On then send a ResvRefresh message for each Previous Hop in the Refresh PHOP List. This is done by calling the ResvRefresh function for every Previous Hop in the Refresh PHOP List.

 d. ResvRefresh: this function is called by both PathMsgPro and ResvMsgPro with RSB and Previous Hop as input. The function constructs the Resv Message from the RSB and sends the message to the Previous Hop.

 e. PathTearPro: This function is invoked by the Arr state when a PathTear message is received.

- 1. Search for PSB whose Session Object and Sender Template Object matches that of the arrived PathTear message.
- 2. If such a PSB is not found do nothing and return.
- 3. If a matching PSB is found, a PathTear message is sent to all the outgoing interfaces that are listed in the Outgoing Interface list of the PSB.
- 4. Search for all the RSB whose Filter Spec Object matches the Sender Template Object of the PSB and if the Outgoing Interface of this RSB is listed in the PSB's Outgoing interface list delete the RSB.
- 5. Delete the PSB and return.
- f. ResvTearPro: This function is invoked by the Arr state when a ResvTear message is received.
- 1. Determine the Outgoing Interface.
- 2. Process the flow descriptor list of the arrived ResvTear message.
- 3. Check for the RSB whose Session Object, Filter Spec Object matches that of ResvTear message and if there is no such RSB return.
- 4. If such an RSB is found and Resv Refresh Needed Flag is on send ResvTear message to all the Previous Hops that are in Refresh PHOP List.
- 5. Finally delete the RSB.

 g. ResvConfPro: This function is invoked by the Arr state when a ResvConf message is received. The Resv Confirm is forwarded to the IP address that was in the Resv Confirm Object of the received ResvConf message.

 h. UpdateTrafficControl: This function is called by PathMsgPro and ResvMsgPro and input to this function is RSB.

- 1. The RSB list is searched for a matching RSB that matches the Session Object, and Filter Spec Object with the input RSB.
- 2. Effective Kernel TC\_Flowspec are computed for all these RSB's.

Pullen, et. al. 1nformational [Page 16]

- 3. If the Filter Spec Object of the RSB doesn't match the one of the Filter Spec Object in the TC Filter Spec List then add the Filter Spec Object to the TC Filter Spec List.
- 4. If the FlowSpec Object of the input RSB is greater than the TC\_Flowspec then turn on the Is\_Biggest flag.
- 5. Search for the matching Traffic Control State Block(TCSB) whose Session Object, Outgoing Interface, and Filter Spec Object matches with those of the Input RSB.
- 6. If such a TCSB is not found create a new TCSB.
- 7. If matching TCSB is found modify the reservations.
- 8. If Is\_Biggest flag is on turn on the Resv Refresh Needed Flag flag, else send a ResvConf Message to the IP address in the ResvConfirm Object of the input RSB.
- 4.2.4 pathmsg: The functions to be done by this state are done through the function call PathMsgPro described above.
- 4.2.5 resvmsg: The functions that would be done by this state are done through the function call ResvMsgPro described above.
- 4.2.6 ptearmsg: The functions that would be done by this state are done through the function call PathTearPro described above.
- 4.2.7 rtearmsg: The functions that would be done by this state are done through the function call ResvTearPro described above.
- 4.2.8 rconfmsg: The functions that would be done by this state are done through the function call ResvConfPro described above.
- 4.3 RSVP on Hosts

Figure 9 shows the process of RSVP on hosts.

4.3.1 Init

Initializes all the variables. Default transition to idle state.

[Figure 9: RSVP process on hosts]

# 4.3.2 idle

This state transit to the Arr state on packet arrival.

4.3.3 Arr

 This state calls the appropriate functions depending on the type of message received. Default transition to idle state.

Pullen, et. al. **Informational** [Page 17]

 a. MakeSessionCall: This function is called from the Arr state whenever a Session call is received from the local application.

- 1. Search for the Session Information.
- 2. If one is found return the corresponding Session Id.
- 3. If the session information is not found assign a new session Id to the session to the corresponding session.
- 4. Make an UpCall to the local application with this Session Id.

 b. MakeSenderCall: This function is called from the Arr state whenever a Sender call is received from the local application.

- 1. Get the information corresponding to the Session Id and create a Path message corresponding to this session.
- 2. A copy of the packet is buffered and used by the host to send the PATH message periodically.
- 3. This packet is sent to the IP layer.

 c. MakeReserveCall: This function is called from the Arr state whenever a Reserve call is received from the local application. This function will create and send a Resv message. Also, the packet is buffered for later use.

 d. MakeReleaseCall: This function is called from the Arr state whenever a Release call is received from the local application. This function will generate a PathTear message if the local application is sender or generates a ResvTear message if the local application is receiver.

- 4.3.4 Session This state's function is performed by the MakeSessionCall function.
- 4.3.5 Sender

This state's function is han by the MakeSenderCall function.

4.3.6 Reserve

This state's function

is performed by the MakeReserveCall function.

4.3.7 Release

This state's function is performed by the MakeReleaseCall function.

# 5. Multicast Routing Model Interface

 Because this set of models was intended particularly to enable evaluation by simulation of various multicast routing protocols, we give particular attention in this section to the steps necessary to interface a routing protocol model to the other models. We have available implementations of DVMRP and OSPF, which we will describe below. Instructions for invoking these models are contained in a separate User's Guide for the models.

# 5.1 Creation of multicast routing processor node

 Interfacing a multicast routing protocol using the OPNET Simulation package requires the creation of a new routing processor node in the node editor and linking it via packet streams. Packet streams are unidirectional links used to interconnect processor nodes, queue nodes, transmitters and receiver nodes. A duplex connection between two nodes is represented by using two unidirectional links to connect the two nodes to and from each other.

 A multicast routing processor node is created in the node editor and links are created to and from the processors(duplex connection) that interact with this module, the IGMP processor node and the IP processor node. Within the node editor, a new processor node can be created by selecting the button for processor creation (plain gray node on the node editor control panel) and by clicking on the desired location in the node editor to place the node. Upon creation of the processor node, the name of the processor can be specified by right clicking on the mouse button and entering the name value on the attribute box presented. Links to and from this node are generated by selecting the packet stream button (represented by two gray nodes connected with a solid green arrow on the node editor control panel), left clicking on the mouse button to specify the source of the link and right clicking on the mouse button to mark the destination of the link.

# 5.2 Interfacing processor nodes

 The multicast routing processor node is linked to the IP processor node and the IGMP processor node each with a duplex connection. A duplex connection between two nodes is represented by two uni directional links interconnecting them providing a bidirectional flow of information or interrupts, as shown in Figure 6. The IP processor node (in the subnet router) interfaces with the multicast routing processor node, the unicast routing processor node, the Resource Reservation processor node(RSVP), the ARP processor node( only on

Pullen, et. al. Informational [Page 19]

 subnet routers and hosts), the IGMP processor node, and finally the MAC processor node (only on subnet routers and hosts) each with a duplex connection with exceptions for ARP and MAC nodes.

5.2.1 Interfacing ARP and MAC processor nodes

 The service of the ARP node is required only in the direction from the IP layer to the MAC layer(requiring only a unidirectional link from IP processor node to ARP processor node). The MAC processor node on the subnet router receives multicast packets destined for all multicast groups in the subnet, in contrast to the MAC node on subnet hosts which only receives multicast packets destined specifically for its multicast group. The MAC node connects to the IP processor node with a single uni-directional link from it to the IP node.

5.2.2 Interfacing IGMP, IP, and multicast routing processor nodes

 The IGMP processor node interacts with the multicast routing processor node, unicast routing processor node, and the IP processor node. Because the IGMP node is linked to the IP node, it is thus able to update the group membership table(in this model, the group membership table is represented by the local interface(interface 0) of the multicast routing table data structure) within the IP node. This update triggers a signal to the multicast routing processor node from the IGMP node causing it to reassess the multicast routing table within the IP node. If the change in the group membership table warrants a modification of the multicast routing table, the multicast routing processor node interacts with the IP node to modify the current multicast routing table according to the new group membership information updated by IGMP.

5.2.2.1 Modification of group membership table

 The change in the group membership occurs with the decision at a host to leave or join a particular multicast group. The IGMP process on the gateway periodically sends out queries to the IGMP processes on hosts within the subnet in an attempt to determine which hosts currently are receiving packets from particular groups. Not receiving a response for a pending IGMP host query specific to a group indicates to the gateway IGMP that no host belonging to the particular group exists in the subnet. This occurs when the last remaining member of a multicast group in the subnet leaves. In this case the IGMP processor node updates the group membership able and triggers a modification of the multicast routing table by alerting the multicast routing processor node. A prune message specific to the group is initiated and propagated upward establishing a prune state for the interface leading to the present subnet, effectively removing this subnet from the group-specific multicast spanning tree

Pullen, et. al. 1nformational [Page 20]

 and potentially leading to additional pruning of spanning tree edges as the prune message travels higher up the tree. Joining a multicast group is also managed by the IGMP process which updates the group membership table leading to a possible modification of the multicast routing table.

# 5.2.2.2 Dependency on unicast routing protocol

 The multicast routing protocol is dependent on a unicast routing protocol (RIP or OSPF) to handle multicast routing. The next hop interface to the source of the packet received, or the upstream interface, is determined using the unicast routing protocol to trace the reverse path back to the source of the packet. If the packet received arrived on this upstream interface, then the packet can be propagated downstream through its downstream interfaces (excluding the interface in which the packet was received). Otherwise, the packet is deemed to be a duplicate and dropped, halting the propagation of the packet downstream. This repeated reverse path checking and broadcasting eventually generates the spanning tree for multicast routing of packets. To determine the reverse path forward interface of a received multicast packet propagated up from the IP layer, the multicast routing processor node retrieves a copy of the unicast routing table from the IP processor node and uses it to recalculate the multicast routing table in the IP processor node.

# 5.3 Interrupt Generation

 Using the OPNET tools, interrupts to the multicast routing processor node are generated in several ways. One is the arrival of a multicast packet along a packet stream (at the multicast routing processor node) when the packet is received by the MAC node and propagated up the IP node where upon discarding the IP header determination is made as to which upper layer protocol to send the packet. A second type of interrupt generation occurs by remote interrupts from the IGMP process alerting the multicast routing process of an update in the group membership table. A third occurs when the specific source/group (S,G) entry for a multicast packet received at the IP node does not exist in the current multicast routing table and a new entry needs to be created. The IP node generates an interrupt to the multicast routing processor node informing it to create a new source/group entry on the multicast routing table.

#### 5.3.1 Types of interrupts

 The process interrupts generated within the OPNET model can be handled by specifying the types of interrupts and the conditions for the interrupts using the interrupt code, integer number representing

Pullen, et. al. 1nformational [Page 21]

 the condition for a specific interrupt. The conditions for interrupts are specified on the interrupt stream linking the interrupt generating state and the state resulting from the interrupt. For self-interrupts (interrupts occurring among states within the same process), interrupts of type OPC\_INTRPT\_SELF are used. For remote interrupts (interprocess interrupts), the conditions for specific interrupts are specified from the idle state to the state resulting from the interrupt within the remote process.

 The remote interrupts are of type, OPC\_INTRPT\_REMOTE. A third type of interrupt is the OPC\_INTRPT\_STRM, which is triggered when packets arrive via a packet stream, indicating its arrival. The condition of this interrupt is also specified from the idle state to the resultant state by the interrupt condition stream defined by a unique interrupt code. For all of these interrupts, the interrupt code is provided within the header block (written in C language) of the interrupted process. When the condition for the interrupt becomes true, a transition is made to the resultant state specified by the interrupt stream.

# 5.3.2 Conditions for interrupts

 Several interrupt connections exist to interface the IGMP processor node, IP processor node , and the multicast routing processor node with each other in the present OPNET Simulation Model. Also, the IP processor node interfaces with the unicast routing protocol which interfaces with the IGMP processor node. An OPC\_INTRPT\_STRM interrupt is generated when a multicast packet arrives via a packet stream from the IP processor node to the multicast routing processor node. A remote interrupt of type, OPC\_INTRPT\_REMOTE, is generated from the IGMP process to the IP process when a member of a group relinquishes membership from a particular group or a new member is added to a group. This new membership is updated in the group membership table located in the IP node by the IGMP process which also generates a remote interrupt to the multicast routing protocol process, causing a recalculation of the multicast routing table in the IP module.

# 5.4 Modifications of modules in the process model

 Modifications of routing protocol modules (in fact all of the modules in the process model) are made transparently throughout the network using the OPNET Simulation tools. An addition or modification of a routing module in any subnet will reflect on all the subnets.

Pullen, et. al. 1nformational [Page 22]

# 6. OSPF and MOSPF Models

 OSPF and MOSPF models [5] are implemented in the OSPF model containing fourteen states. They only exist on routers. Figure 10 shows the process model. The following processing takes place in the indicated modules.

## 6.1 init

 This state initializes all the router variables. Default transition to idle state.

# 6.2 idle

 This state has several transitions. If a packet arrives it transits to arr state. Depending on interrupts received it will transit to BCOspfLsa, BCMospfLsa, hello\_pks state. In future versions, links coming up or down will also cause a transition.

#### 6.3 BCOspfLsa

 Transition to this state from idle state is executed whenever the condition send\_ospf\_lsa is true, which happens when the network is being initialized, and when ospf\_lsa\_refresh\_timout occurs. This state will create Router, Network, Summary Link State Advertisements and pack all of them into an Link State Update packet. The Link State Update Packet is sent to the IP layer with a destination address of AllSPFRouters.

[Figure 10: OSPF and MOSPF process model on routers]

## 6.4 BCMospfLsa

 Transition to this state from idle state is executed whenever the condition send\_mospf\_lsa is true. This state will create Group Membership Link State Advertisement and pack them into Mospf Link State Update Packet. This Mospf Link State Update Packet is sent to IP layer with a destination address of AllSPFRouters.

# 6.5 arr

 The arr state checks the type of packet that is received upon a packet arrival. It calls the following functions depending on the protocol Id of the packet received.

 a. OspfPkPro: Depending on the type of OSPF/MOSPF packet received the function calls the following functions.

Pullen, et. al. 1nformational [Page 23]

- 1. HelloPk\_pro: This function is called whenever a hello packet is received. This function updates the router's neighbor information, which is later used while sending the different LSAs.
- 2. OspfLsUpdatePk\_pro: This function is called when an OSPF LSA update packet is received (router LSA, network LSA, or summary LSA). If the Router is an Area Border Router or if the LSA belongs to the Area whose Area Id is the Routers Area Id, then it is searched to determine whether this LSA already exists in the Link State database. If it exists and if the existing LSA's LS Sequence Number is less than the received LSA's LS Sequence Number the existing LSA was replaced with the received one. The function processes the Network LSA only if it is a designated router or Area Border Router. It processes the Summary LSA only if the router is a Area Border Router. The function also turns on the trigger ospfspfcalc which is the condition for the transition from arr state to ospfspfcalc.
- 3. MospfLsUpdatePk\_pro: This function is called when a MOSPF LSA update packet is received. It updates the group membership link state database of the router.

#### 6.6 hello\_pks

 Hello packets are created and sent with destination address of AllSPFRouters. Default transition to idle state.

6.7 mospfspfcalc

 The following functions are used to calculate the shortest path tree and routing table. This state transit to upstr\_node upon detupstrnode condition.

 a. CandListInit: Depending upon the SourceNet of the datagram, the candidate lists are initialized.

b. MospfCandAddPro: The vertex link is examined and if the other end of the link is not a stub network and is not already in the candidate list it is added to the candidate list after calculating the cost to that vertex. If this other end of the link is already on the shortest path tree and the calculated cost is less than the one that shows in the shortest path tree entry update the shortest path tree to show the calculated cost.

 c. MospfSPFTreeCalc: The vertex that is closest to the root that is in the candidate list is added to the shortest path tree and its link is considered for possible inclusions in the candidate list.

 d. MCRoutetableCalc: Multicast routing table is calculated using the information of the MOSPF shortest Path tree.

Pullen, et. al. 1nformational [Page 24]

# 6.8 ospfspfcalc

 The following functions are used in this state to calculate the shortest path tree and using this information the routing table. Transition to ospfspfcalc state on ospfcalc condition. This is set to one after processing all functions in the state.

 a. OspfCandidateAddPro: This function initializes the candidate list by examining the link state advertisement of the Router. For each link in this advertisement, if the other end of the link is a router or transit network and if it is not already in the shortest-path tree then calculate the distance between these vertices. If the other end of this link is not already on the candidate list or if the distance calculated is less than the value that appears for this other end add the other end of the link to candidate list.

 b. OspfSPTreeBuild: This function pulls each vertex from the candidate list that is closest to the root and adds it to the shortest path tree. In doing so it deletes the vertex from the candidate list. This function continues to do this until the candidate list is empty.

 c. OspfStubLinkPro: In this procedure the stub networks are added to shortest path tree.

 d. OspfSummaryLinkPro: If the router is an Area Border Router the summary links that it has received is examined. The route to the Area border router advertising this summary LSA is examined in the routing table. If one is found a routing table update is done by adding the route to the network specified in the summary LSA and the cost to this route is sum of the cost to area border router advertising this and the cost to reach this network from that area border router.

 e. RoutingTableCalc: This function updates the routing table by examining the shortest path tree data structure.

# 6.9 upstr\_node

 This state does not do anything in the present model. It transitions to DABRA state.

# 6.10 DABRA

 If the router is an Area Border Router and the area is the source area then a DABRA message is constructed and send to all the downstream areas. Default transition to idle state.

Pullen, et. al. **Informational** [Page 25]

# 7. DVMRP Model

 The DVMRP model is implemented based on reference [6], DVMRP version 3. There are nine states. The DVMRP process only exists on Routers. Figure 11 shows the states of the DVMRP process.

#### 7.1 Init

 Initialize all variables, routing table and forwarding table and load the simulation parameters. It will transit to the Idle state after completing all the initializations.

# 7.2 Idle

 The simulation waits for the next scheduled event or remotely invoked event in the Idle State and transit to the state accordingly. In the DVMRP model, Idle State has transitions to Probe\_Send, Report\_Send, Prune\_Send, Graft\_Send, Arr\_Pkt, Route\_Calc and Timer states.

[Figure 11. DVMRP process on routers]

# 7.3 Probe\_Send State

 A DVMRP router sends Probe messages periodically to inform other DVMRP routers that it is operational. A DVMRP router lists all its known neighbors' addresses in the Probe message and sends it to All- DVMRP-Routers address. The routers will not process any message that comes from an unknown neighbor.

# 7.4 Report\_Send

 To avoid sending Report at the same time for all DVMRP routers, the interval between two Report messages is uniformly distributed with average 60 seconds. The router lists source router's address, upstream router's address and metric of all sources into the Report message and sends it to All-DVMRP-Routers address.

# 7.5 Prune\_Send

 The transition to this state is triggered by the local IGMP process. When a host on the subnetwork drops from a group, the IGMP process asks DVMRP to see if the branch should be pruned.

 The router obtains the group number from IGMP and checks the IP Multicast membership table to find out if there is any group member that is still in the group. If the router determines that the last host has resigned, it goes through the entire forwarding table to locate all sources for that group. The router sends Prune message,

Pullen, et. al. 1nformational [Page 26]

 containing source address, group address and prune lifetime, separately for each (source, group) pair and records the row as pruned in the forwarding table.

# 7.6 Graft\_Send

 The transition to this state is triggered by the local IGMP process. Once a multicast delivery has been pruned, Graft messages are necessary when a host in the local subnetwork joins into the group. A Graft message sent to the upstream router should be acknowledged hop by hop to the root of the tree guaranteeing end-to-end delivery.

 The router obtains the group number from IGMP and go through the forwarding table to locate all traffic sources for that group. A Graft message will be sent to the upstream router with the source address and group address for each (source, group) pair. The router also setups a timer for each Graft message waiting for an acknowledgement.

# 7.7 Arr\_Pkt

 All DVMRP control messages will be sent up to DVMRP layer by IP. The function performed by the DVMRP layer depends upon the type of the message received.

 a. Probe message: The router checks the neighbors' list in Probe message, update its their status to indicate the availability of its neighbors.

 b. Report message: Based on exchanging report messages, the routers can build the Multicast delivery tree rooted at each source. A function called ReportPkPro will be called to handle all possible situations when receiving a report message. If the message is a poison reverse report and not coming from one of the dependent downstreams, the incoming interface should be added to the router's downstream list. If the message is not a poison reverse report but it came from one of the downstreams, this interface should be deleted from the downstreams list. And then, the router compared the metric got from the message with the metric of the current upstream, if the new metric is less than the older one, the router's upstream interface should be updated.

 c. Prune message: The router extracts the source address, group address and prune lifetime, marks the incoming interface as pruned in the dependent downstream list of the (source, group) pair. If all downstream interfaces have been pruned, the router will send a prune message to its upstream.

Pullen, et. al. 1nformational [Page 27]

 d. Graft message: The router extracts the source and group address, active the incoming interface in the dependent downstream list of the (source, group) pair. If the (source, group) pair has been pruned, the router will reconnect the branch by sending a graft message to its upstream interface.

 e. Graft Acknowledge message: The router extracts the source and group address, clear the graft message timer of the (source, group) pair in the forwarding table.

# 7.8 Route\_Calc

 The transition to this state is triggered by the local IP process. Once the IP receives a packet, it will fire a remote interrupt to the DVMRP and ask the DVMRP to prepare the outgoing interfaces for the packet. The DVMRP process obtains the packet's source address and group address from the IP and checks the (source, group) pairs in the forwarding table to decide the branches that have the group members on the Multicast delivery tree. The Group Membership Table on IP will be updated based on this knowledge.

#### 7.9 Timer

 This state is activated once every second. It checks the forwarding table, if the Graft message acknowledgment timer is expired, The router will retransmit the Graft message to the upstream. If the prune state lifetime timer is expired, the router will graft this interface so that the downstream router can receive the packets to the group again. The router also checks if the (source, group) pair is pruned by the upstream router, if so, it will send a graft message to the upstream interface.

# 8. Simulation performance

 Our simulations of three network models with MOSPF routing have showed good Scalability of the protocol. The running platform we used is a SGI Octane Station with 512 MB main memory and MIPS R10000 CPU, Rev 2.7. Here we list the real running time of each model along with its major elements and the packet inter-arrival times for the streams generated in the hosts.

Pullen, et. al. **Informational** [Page 28]

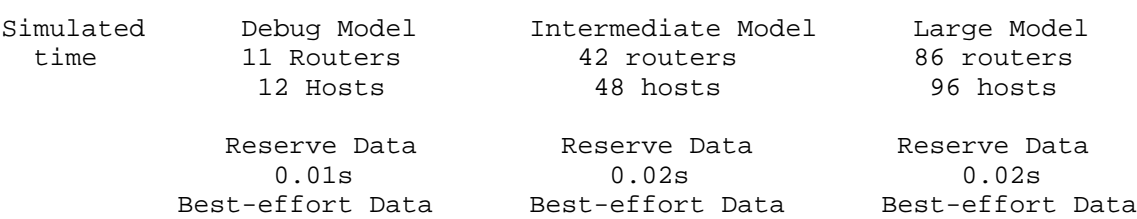

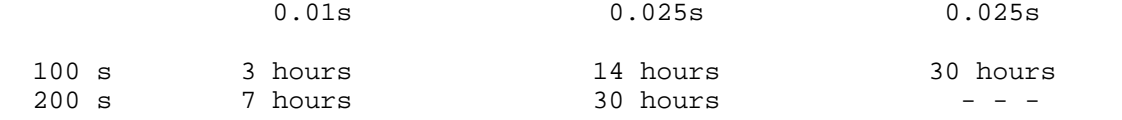

9. Future work

 We hope to receive assistance from the IPmc/RSVP development community within the IETF in validating and refining this model. We believe it will be a useful tool for predicting the behavior of RSVP-capable systems.

10. Security Considerations

This RFC raises no security considerations.

- 11. References
	- [1] Deering, S., "Host Requirements for IP Multicasting", STD 5, RFC 1112, August 1989.
	- [2] Braden, R., Zhang, L., Berson, S., Herzog, S. and S. Jamin, "Resource Reservation Protocol (RSVP) -- Version 1 Functional Specification", RFC 2205, September 1997.
	- [3] Wroclawski, J., "The Use of RSVP with IETF Integrated Services", RFC 2210, September 1997.
	- [4] MIL3 Inc., "OPNET Modeler Tutorial Version 3", Washington, DC, 1997
	- [5] Moy, J., "Multicast Extensions to OSPF", RFC 1584, March 1994.
	- [6] Pusateri, T., "Distance Vector Multicast Routing Protocol", Work in Progress.

Pullen, et. al. 1nformational [Page 29]

Authors' Addresses

 J. Mark Pullen C3I Center/Computer Science Mail Stop 4A5 George Mason University Fairfax, VA 22032

EMail: mpullen@gmu.edu

 Ravi Malghan 3141 Fairview Park Drive, Suite 700 Falls Church VA 22042

EMail: rmalghan@bacon.gmu.edu

 Lava K. Lavu Bay Networks 600 Technology Park Dr. Billerica, MA 01821

EMail: llavu@bacon.gmu.edu

 Gang Duan Oracle Co. Redwood Shores, CA 94065

EMail: gduan@us.oracle.com

 Jiemei Ma Newbridge Networks Inc. 593 Herndon Parkway Herndon, VA 20170

EMail: jma@newbridge.com

 Hoon Nah C3I Center Mail Stop 4B5 George Mason University Fairfax, VA 22030

EMail: hnah@bacon.gmu.edu

Pullen, et. al. **Informational** [Page 30]

# Full Copyright Statement

Copyright (C) The Internet Society (1999). All Rights Reserved.

 This document and translations of it may be copied and furnished to others, and derivative works that comment on or otherwise explain it or assist in its implementation may be prepared, copied, published and distributed, in whole or in part, without restriction of any kind, provided that the above copyright notice and this paragraph are included on all such copies and derivative works. However, this document itself may not be modified in any way, such as by removing the copyright notice or references to the Internet Society or other Internet organizations, except as needed for the purpose of developing Internet standards in which case the procedures for copyrights defined in the Internet Standards process must be followed, or as required to translate it into languages other than English.

 The limited permissions granted above are perpetual and will not be revoked by the Internet Society or its successors or assigns.

 This document and the information contained herein is provided on an "AS IS" basis and THE INTERNET SOCIETY AND THE INTERNET ENGINEERING TASK FORCE DISCLAIMS ALL WARRANTIES, EXPRESS OR IMPLIED, INCLUDING BUT NOT LIMITED TO ANY WARRANTY THAT THE USE OF THE INFORMATION HEREIN WILL NOT INFRINGE ANY RIGHTS OR ANY IMPLIED WARRANTIES OF MERCHANTABILITY OR FITNESS FOR A PARTICULAR PURPOSE.

Pullen, et. al. 1nformational [Page 31]